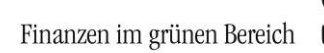

# Schnittstellenübersicht syska ProFI

Version 2018 (11.x)

Dieses Dokument bietet einen Überblick über die Schnittstellen zur dauerhaften Anbindung externer Programme an syska ProFI für den Zweck des regelmäßigen Datenaustausches im täglichen Betrieb.

Die Übersicht ist entsprechend der Richtung des Datenflusses gegliedert: Daten von extern an syska ProFI übergeben, Auslesen von syska-ProFI-Daten durch externe Programme.

Für den Zweck der einmaligen Datenübernahme aus einem Alt-System nach syska ProFI stehen weitere Schnittstellen zur Verfügung. In diesem Dokument werden sie jedoch nicht thematisiert.

# **Arten von Schnittstellen**

## **Textimport-Schnittstellen**

Diese Schnittstellen arbeiten auf Basis von Textdateien, welche über Importfunktionen eingelesen werden.

#### **Vorteile**

- In der Regel geringer Aufwand zur Anpassung des externen Programms
- Über Systemgrenzen hinweg nutzbar
- Weitgehend releasesicher

#### **Nachteile**

- Keine Online-Anbindung, geringer Komfort
- Gefahr von Handlingfehlern durch den Anwender
- Beschränkt im Funktionsumfang
- Plausibilitätsprüfungen erfolgen erst spät im Übergabeablauf

Die Dokumentationen zu den verschiedenen Textimport-Schnittstellen sind nach der Installation von syska ProFI im Unterordner \Doku des Installationsverzeichnisses zu finden.

## **OFCKS.NET-Schnittstelle**

Das **O**pen **F**inance **C**onnectivity **K**it OFCK ist die Integratoren-Schnittstelle zum syska ProFI und dessen Daten. Sie bietet gekapselte Schnittstellenfunktionen an, welche von externen Programmen eingebunden und aufgerufen werden können.

OFCKS.NET ist eine Assembly für das .NET Framework (4.5 oder höher). OFCKS.NET stellt 2 Schichten der Schnittstelle zur Verfügung: es kann als .NET Assembly direkt oder als COM-Server angesprochen werden. Die Verwendungslogik ist auf direkte Einzelzugriffe über Objekte und ihre Eigenschaften ausgerichtet. Für eine interoperable, lose Kopplung eignen sich diese Schnittstellen nicht.

Die Webdienst-Schnittstelle setzt auf OFCKS.NET auf und stellt eine interoperable Kopplung mittels SOAP-Zugriffen zur Verfügung.

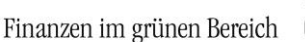

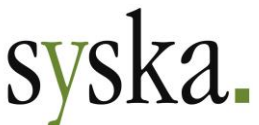

#### **Vorteile**

- Sehr tiefe Integration möglich
- Frühzeitige Plausibilitätskontrollen im Übergabeablauf
- Die Objekte sind versioniert, d.h. bei Releasewechsel üblicherweise keine Anpassungen notwendig
- Breiter Funktionsumfang

#### **Nachteile**

- Programmierung im externen Programm notwendig
- Verwendete Softwareumgebung muss COM-Objekte ansprechen können

Die Dokumentation zur OFCKS.NET-Schnittstelle ist im Setup unter <ftp://ftp.syska.de/profi/syskaProFI/Version2018/OFCKS.NET/> enthalten.

## **Gespeicherte Prozedur zur Rückmeldung von Zahlungen auf Offene Posten**

Mit Hilfe dieser Schnittstelle können Zahlungen auf offene Posten von Kunden oder Lieferanten (sog. OPs), welche mit syska ProFI verarbeitet wurden, an externe Programme zurückgemeldet werden. Diese Rückmeldung erlaubt es, den OP-Status (teilbezahlt/bezahlt) im externen Programm zu aktualisieren und bei entsprechender Konfiguration ggf. automatisiert nachgelagerte Schritte anzustoßen (z.B. Erstellung bestimmter Auswertungen/Dokumente, Kommissionierung von im Voraus zu zahlender Ware, …).

Die Zahlungsdaten werden von syska ProFI bei Zuordnung der Zahlung auf den OP mit Hilfe einer Datenbank-Prozedur (stored procedure) verarbeitet. Der Inhalt der Prozedur kann dabei nach Bedarf gestaltet werden.

Als Beispiel wird eine gespeicherte Prozedur mitgeliefert, die die Zahlungsdaten in eine separate Tabelle der Datenbank schreibt. Die so bereit gestellten Datenkönnen dann von externen Programmen ausgelesen und weiterverarbeitet werden.

Die Dokumentation zur Stored Procedure kann beim syska ProFI Support angefordert werden [\(profisupport@syska.de\)](mailto:profisupport@syska.de).

# **Übergabe aus externen Programmen an syska ProFI**

Für die verschiedenen Datenbereiche ist im folgenden aufgelistet, von welchen Schnittstellen diese unterstützt werden.

#### **Personenkonten**

Neuanlage/Änderung möglich mit

- **Textimport**
- OFCKS.NET

#### **Sonstige Stammdaten zu Personenkonten**

Hierunter fallen Daten wie Zahlungsbedingungen, Währungen, Mahnsprachen etc.

- **Textimport**
- OFCKS.NET

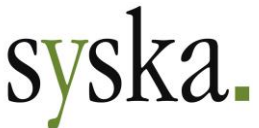

## **Buchungen**

Buchungen werden unabhängig von der Schnittstellenvariante zunächst in einen Übergabestapel gestellt und müssen vor der endgültigen Verbuchung eine Prüfungsroutine durchlaufen.

- Textimport
- OFCKS.NET

## **Kostenrechnungs-Stammdaten**

Hierunter fallen Daten wie Kostenarten, Kostenstellen und Kostenträger.

- Textimport (mit Einschränkungen)
- OFCKS.NET

## **Kostenbuchungen**

Hinweis: Kostenbuchungen, die direkt mit einer Fibu-Buchung zusammenhängen (Primärkostenbuchungen, z.B. bei Aufwands-/Erlösbuchungen) werden zusammen mit der Fibu-Buchung über die Buchungsschnittstelle importiert.

Die Kostenbuchungsschnittstelle erlaubt den Import von Sekundärkostenbuchungen (z.B. kalkulatorische Kosten) und Leistungsbuchungen (innerbetriebliche und weiterverrechenbare Leistungen).

- Textimport
- OFCKS.NET

# **Auslesen von syska-ProFI-Daten durch externe Programme**

Die folgende Aufstellung gibt an, über welche Schnittstelle ein Zugriff möglich ist.

#### **syska-ProFI-Systemeinstellungen**

Die Systemeinstellungen enthalten Informationen wie Mandantennummern, bebuchbare Perioden, Kostenrechnungs-Konfiguration etc.

• OFCKS.NET

#### **Personenkonten/Sachkonten**

• OFCKS.NET

#### **Sonstige Stammdaten zu Personenkonten**

Hierunter fallen Daten wie Zahlungsbedingungen, Währungen, Mahnsprachen etc.

• OFCKS.NET

## **OP-Bestand/OP-Details**

- OFCKS.NET
- Textexport (mit Einschränkungen)

Finanzen im grünen Bereich

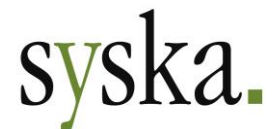

## **Zahlungseingänge**

- OFCKS.NET
- Gespeicherte Prozedur

#### **Kontensalden**

• OFCKS.NET

#### **Fibu-Buchungen**

• OFCKS.NET

## **Kostenrechnungs-Stammdaten**

• OFCKS.NET

#### **Kostenbuchungen**

• OFCKS.NET

Alle Rechte vorbehalten, auch die der photomechanischen Wiedergabe und Speicherung in elektronischen Medien. Die in dieser Beschreibung erwähnten Soft- und Hardwarebezeichnungen sind in den meisten Fällen eingetragene Warenzeichen und unterliegen als solche den gesetzlichen Bestimmungen. Weder die Firma syska GmbH noch die Autoren können für fehlerhafte Angaben und deren Folgen eine juristische Verantwortung noch irgendeine sonstige Haftung übernehmen. Für Verbesserungsvorschläge und Hinweise auf Fehler sind wir dankbar.

© Copyright 2005 - 2019 syska GmbH, Karlsruhe. Alle Rechte vorbehalten.